# Exame de Seleção 2020

Exame de Seleção Pública 2020 Escolas de Aplicação da UPE

# **Manual do Candidato**

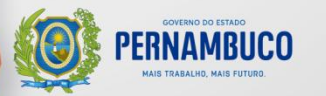

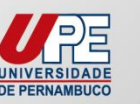

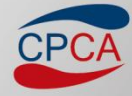

1

**INFORMAÇÕES** Fone: 3183.3660 | 3183-3791 Email: processodeingresso@upe.br

aingresso\_upe\_2012 processo de ingresso

# **NORMAS E INSTRUÇÕES GERAIS**

# **CALENDÁRIO DE EVENTOS**

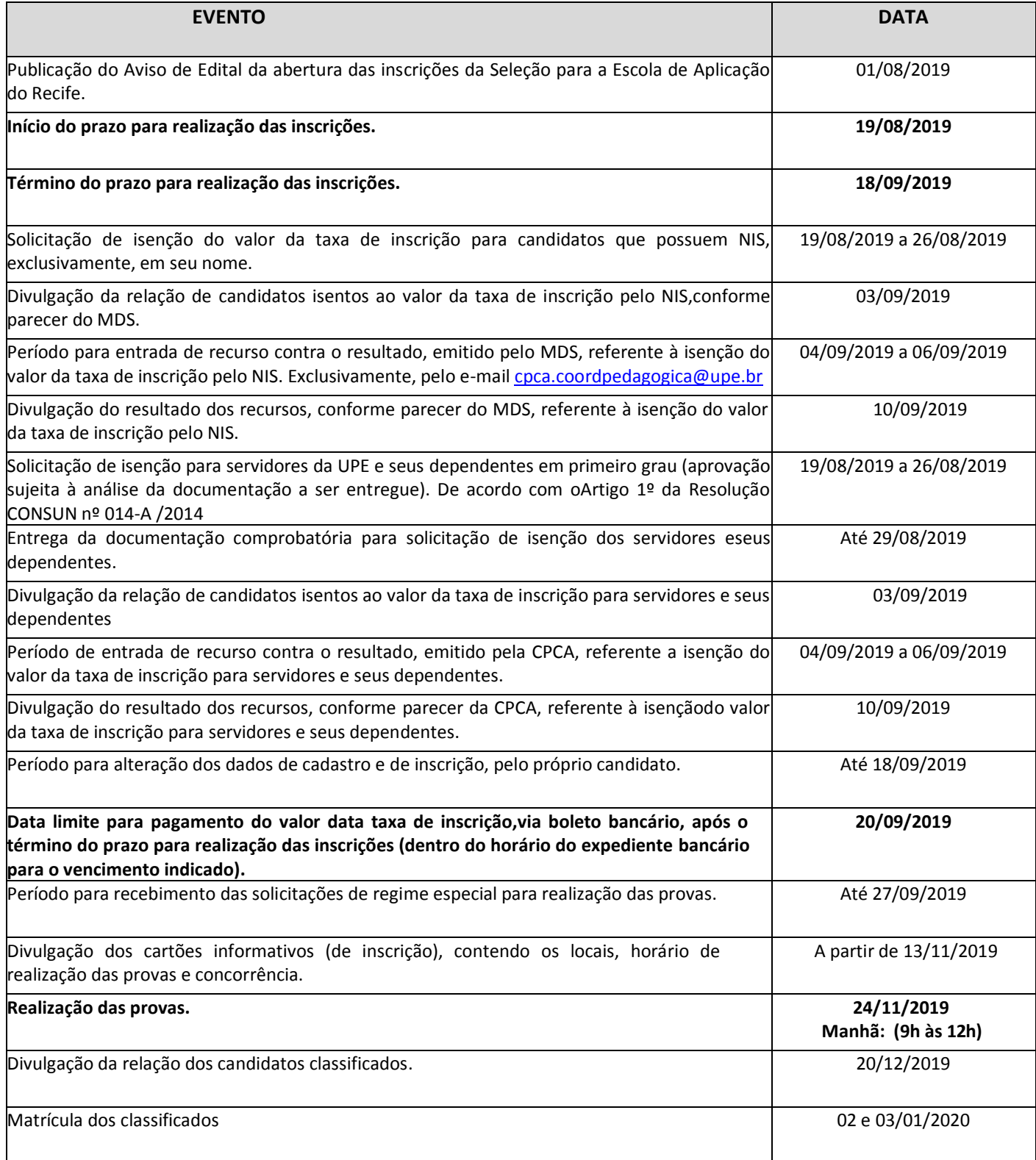

# **UNIVERSIDADE DE PERNAMBUCO**

# **Escola de Aplicação do RECIFE - (FCAP/UPE) Escola de Aplicação Professor Chaves (EAPC) – Campus Mata Norte Escola de Aplicação Professora Ivonita Alves Guerra - Campus Garanhuns Escola Estadual de Aplicação Professora Vande de Souza Ferreira - Campus Petrolina**

# **SELEÇÃO 2020 ENSINOS FUNDAMENTAL e MÉDIO**

# **MANUAL DO CANDIDATO**

O Presidente da Comissão Permanente de Concursos Acadêmicos (CPCA), torna de conhecimento público, por intermédio deste Manual complementar ao Edital publicado em 01/08/2019, as normas da Seleção Pública de candidatos para provimento de vagas nas Escolas de Aplicação da UPE no ano letivo de 2020, sendo regida por este Edital e executada pela Comissão Permanente de Concursos Acadêmicos – CPCA.

# **1. DOS OBJETIVOS**

A seleção pública para as Escolas de Aplicação da UPE objetiva o preenchimento de 256 (duzentos e cinquenta e seis) vagas para o 6º ano do Ensino Fundamental e 116 (cento e dezesseis) vagas para a 1ª série do Ensino Médio, com ingresso no ano letivo de 2020.

# **2. DAS VAGAS**

A Seleção Pública para as Escolas de Aplicação da UPE destina-se a selecionar candidatos visando ao preenchimento de vagas que será realizado pelo Sistema Universal de Concorrência e pelo Sistema de Cotas, na forma como se encontra estabelecido abaixo:

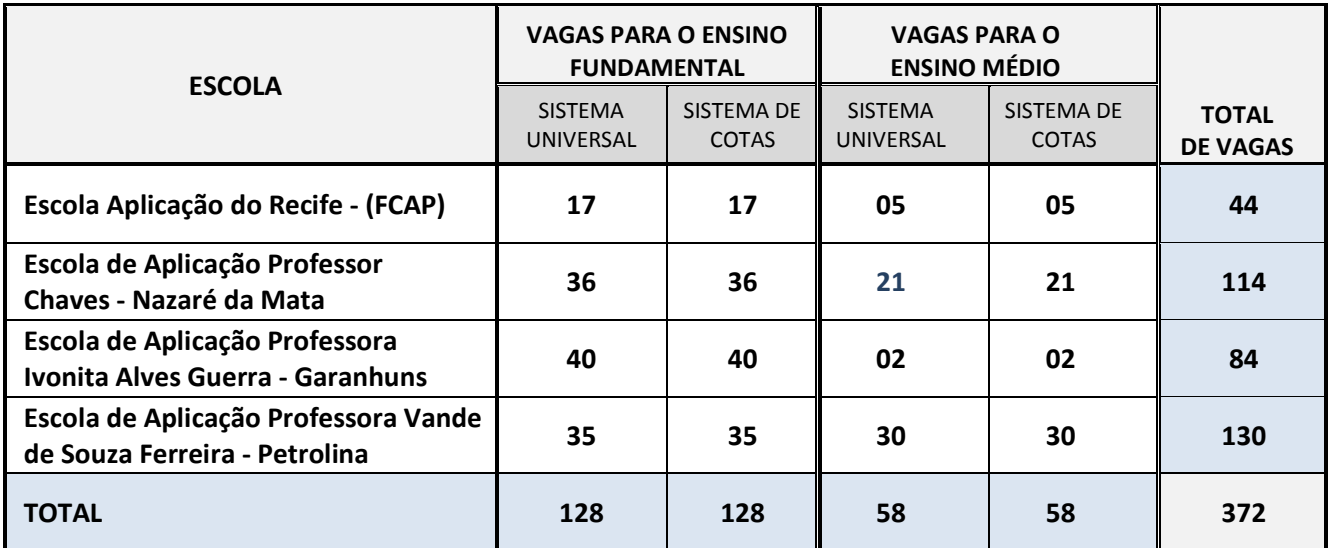

2.1. As vagas do Sistema de Cotas para o 6º ano do Ensino Fundamental serão destinadas a estudantes que cursaram os anos iniciais do Ensino Fundamental (do 1º ao 5º ano) em escola pública brasileira (municipal, estadual ou federal). As vagas do Sistema Universal de Concorrência para o 6º ano do Ensino Fundamental serão destinadas à ampla concorrência, independente do sistema de ensino (público ou privado), incluindo-se estudos realizados em escolas estrangeiras.

2.2. As vagas do Sistema de Cotas para o 1º ano do Ensino Médio serão destinadas a alunos que cursaram os anos finais do Ensino Fundamental (do 6º ao 9º ano, pelo menos) em escola pública brasileira (municipal, estadual ou federal). As vagas do Sistema Universal de Concorrência para o 1º ano do Ensino Médio serão destinadas à ampla concorrência, independente do sistema de ensino (público ou privado), incluindo-se estudos realizados em escolas estrangeiras.

2.2.1. É vedada a participação do candidato no sistema de cotas que não tenha cursado os anos do Ensino Fundamental, indicados nos subitens 2.1 e 2.2 , nas referidas escolas, ou tenham estudado em escolas privadas na condição de bolsistas. Também não é permitida a participação no processo seletivo, através do sistema de cotas, candidatos oriundos de estabelecimentos privados filantrópicos. Dessa forma, a presente Norma Complementar esclarece que a condição de bolsista de rede privada, estudos parciais em escolas públicas e privadas, estudos integrais ou parciais em escolas filantrópicas NÃO DÃO DIREITO A INGRESSO POR MEIO DO SISTEMA DE COTAS.- O candidato classificado para assumir uma das vagas mencionadas no subitem 2.1 terá que comprovar, no ato da matrícula, o atendimento às condições ali estipuladas, sob pena de sumária exclusão da Seleção Pública. Não haverá, em nenhuma hipótese, a transferência de concorrência entre os sistemas universais e de cotas após a realização dasprovas.

2.3. Não haverá, em nenhuma hipótese, a transferência de concorrência e vagas entre as Escolas de Aplicação da UPE. O candidato concorre exclusivamente às vagas para a qual efetivou sua inscrição.

2.3.1. Após efetivada a inscrição, não será permitida a transferência de inscrição do candidato entre os níveis de ensino (Ensino Fundamental e Ensino Médio), sob hipótese alguma.

2.3.2. Somente poderão assumir as vagas oferecidas para o 6º ano do Ensino Fundamental os candidatos que tenham sido, no presente exercício escolar de 2019, aprovados no 5º ano do Ensino Fundamental, com idade máxima de 12 (doze) anos completos até 31 de dezembro de 2019 na seleção pública. Além disso, devem ser aprovados na Seleção Pública, de que trata este Manual/Edital, e haver logrado aprovação e classificação dentro do número de vagas oferecidas.

2.3.3. Os candidatos que estejam cursando ou que já cursaram o 6º ano do Ensino Fundamental ou que não concluírem, no presente exercício de 2019, o 5º ano do Ensino Fundamental, não terão matrícula aceita nas vagas oferecidas para o 6º ano do Ensino Fundamental, ainda que logrem aprovação e classificação na Seleção Pública.

2.3.4. Somente poderão assumir as vagas oferecidas para o 1º ano do Ensino Médio os candidatos que tenham cursado todo o Ensino Fundamental e tenham sido, no presente exercício escolar de 2019**,** aprovados no 9º ano do Ensino Fundamental, com idade máxima de 16 (dezesseis) anos completos até 31 de dezembro de 2019.

Além disso, devem ser aprovados na seleção pública, de que trata este edital, e haver logrado aprovação e classificação dentro do número de vagas oferecidas.

2.3.5. Os candidatos que estejam cursando ou que já cursaram o 1º ano do Ensino Médio ou que não concluírem, no presente exercício de 2019, o 9º ano do Ensino Fundamental, não terão matrícula aceita nas vagas oferecidas para o 1º ano do Ensino Médio, ainda que logrem aprovação e classificação na Seleção Pública.

2.3.6. É de inteira responsabilidade do candidato e de seu responsável legal a informação e a comprovação de sua situação, como estudante dos Ensinos Fundamental e Médio, oriundo integralmente de escola pública para concorrência no sistema de cotas. O não cumprimento dessa norma implica na AUTOMÁTICA DESCLASSIFICAÇÃO e sua vaga será destinada ao processo de reclassificação e remanejamento para outros candidatos que concorreram ao sistema de cotas.

2.3.7. A qualquer tempo, poderá ser anulada a inscrição e todos os atos dela decorrentes, caso seja verificada inexatidão de afirmativas, omissão de informação, irregularidade ou falsidade nos documentos apresentados pelo candidato.

2.3.8. Mesmo depois de realizado o concurso, serão passíveis de anulação da matrícula os estudantes que deixaram de cumprir quaisquer normas constantes no Manual do candidato.

2.3.9. Na possibilidade de alguma das vagas de algum dos Sistemas (Universal e Cotas) não ser preenchida, por ausência de candidatos não classificados na lista de reclassificação e remanejamento, esta será automaticamente remanejada para o outro sistema.

# **3. DAS INSCRIÇÕES**

3.1. A inscrição para o exame de seleção referente ao presente Manual/Edital será no valor de R\$ 85,00 (oitenta e cinco reais).

3.2. As inscrições serão efetuadas, exclusivamente, via Internet, através do endereço eletrônico [http://processodeingresso.upe.pe.gov.br,](http://processodeingresso.upe.pe.gov.br/) na forma e períodos estabelecidos no Calendário de Eventos da Seleção Pública para as Escolas de Aplicação da UPE.

3.3. Ao acessar o endereço eletrônico citado anteriormente, o candidato ou o responsável por sua inscrição, deverá procurar o espaço destinado ao Processo Seletivo da Escola de Aplicação e clicar no botão acesse. O espaço está indicado pelo ícone a seguir:

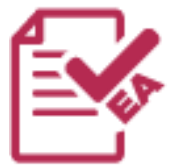

3.3.1. Ao clicar no botão "acesse", descrito no subitem anterior, o candidato ou responsável por sua inscrição será redirecionado para a página apresentada a seguir. Nesta nova página, o candidato ou responsável por sua inscrição, deverá escolher a Escola e a Cidade para a qual pretende concorrer, definindo também o nível de Ensino (Fundamental ou Médio) para o qual pretende realizar inscrição**.** 

**Atenção: só é permitida a inscrição para uma única Escola, em uma única Cidade.**

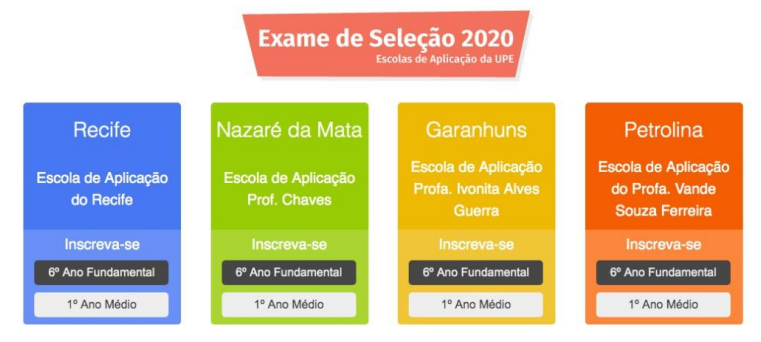

3.4. Ao clicar no nível de ensino da Escola e da Cidade para o qual pretende realizar inscrição, serão apresentadas as seguintes opções:

- **a.** Realizar nova inscrição para o 6º ano do Ensino Fundamental.
- **b.** Realizar nova inscrição para o 1º ano do Ensino Médio.
- **c.** Acompanhar inscrição já realizada.
- **d.** Recuperação de senha.

3.5. O candidato, ou seu responsável, deverá clicar na opção desejada e proceder com as instruções apresentadas.

# 3.6. **Fluxo para inscrição no 6º ano do Ensino Fundamental ou 1º ano do Ensino Médio**

3.6.1. É exibida ao candidato, ou ao responsável por sua inscrição, uma tela com os campos a seguir, que devem ser preenchidos integralmente:

- a. Dados Pessoais:
	- I. Nome completo
		- II. Número de identidade ou número da certidão de nascimento
		- III. Data de expedição da identidade
		- IV. Órgão expedidor da identidade
- V. UF do expedidor da identidade
- VI. CPF
- VII. Data de nascimento
- VIII. Sexo
- IX. Naturalidade
- X. Nacionalidade
- XI. Nome do pai
- XII. Nome da mãe
- b. Contato:
	- I. E-mail
	- II. Telefone 1
	- III. Telefone 2
	- IV. Telefone 3
- c. Endereço:
	- I. CEP
	- II. Logradouro
	- III. Número
	- IV. Complemento
	- V. Bairro
	- VI. Cidade
	- VII. UF
- d. Dados escolares e Cotas:
	- I. Informar se deseja concorrer pelo Sistema de Cotas ou não.

OBSERVAÇÃO: Caso o candidato, ou seu responsável pela inscrição, informe que deseja concorrer pelo Sistema de Cotas, o sistema exibirá apenas escolas públicas (municipais, estaduais ou federais) para preenchimento das escolas cursadas nos anos escolares indicados como requisito no presente edital. Para os Não Cotistas esta informação não é necessária.

- e. Isenção:
	- I. Informar se opta por isenção via Cadastro Único (NIS) ou por dependência de servidor da UPE (dependente em primeiro grau, sendo necessária a comprovação conforme instruções enviadas às Unidades da UPE).
	- II. Caso opte por NIS, informar o número NIS do próprio candidato (Não são aceitos pelo Ministério do Desenvolvimento Social – MDS o NIS em nome de parentes do candidato).
	- III. Caso opte por isenção por servidor da UPE, informar:
		- 1. Matrícula do servidor
		- 2. Nome do servidor
- f. Necessidades especiais (assinalar a opção que indique sua condição ou a não necessidade necessário comprovação da condição para atendimento).
- g. Senha(criação):
	- I. Senha
	- II. Confirmação de senha
- h. Termo de responsabilidade:
	- I. Uma opção em que o candidato, ou o responsável por sua inscrição, informa que concorda com os termos do processo seletivo.

3.6.2. O candidato, ou o responsável por sua inscrição, deve clicar no botão *Avançar*. Será exibida uma tela de confirmação, para conferência de todas as informações fornecidas. Neste momento, o candidato ou o responsável por sua inscrição pode confirmar as informações clicando no botão *Finalizar* ou voltar e corrigir algum dado informado incorretamente, através do botão *Corrigir Dados.* Caso opte por voltar para corrigir dados, o fluxo retorna para o item (1) apresentando os dados preenchidos anteriormente.

3.6.3. Ao clicar no botão *Finalizar* o candidato será encaminhado para uma tela de acompanhamento de inscrição, que exibirá as seguintes informações e funcionalidades:

- I. Informações apresentadas:
	- I. Nome
	- II. CPF
	- III. Data denascimento
	- IV. Dados de contato (item b deste fluxo)
- J. Funcionalidades apresentadas:
- I. Detalhar inscrição.
- II. Alterar dados da inscrição.
	- 1. O candidato será encaminhado para uma tela semelhante à tela da inscrição para alterar seus dados.
- III. Gerar boleto para pagamento:
	- 1. Gerar PDF do boleto para pagamento caso não tenha solicitado isenção.
- IV. Imprimir resumo da inscrição:
	- 1. Imprimir documento com o resumo da inscrição.
- V. Alterar senha:
	- 1. O candidato poderá alterar sua senha de acesso ao sistema

3.6.4. Para acompanhamento da inscrição realizada, o candidato ou seu responsável deve realizar o login no sistema, informando CPF e senha. Independente do processo, será exibida ao candidato uma tela que mostra as seguintes informações e funcionalidades:

- a. Informações apresentadas:
	- I. Nome
	- II. CPF
	- III. Data de nascimento
	- IV. Dados de contato
- b. Funcionalidades apresentadas:
	- I. Detalhar inscrição.
	- II. II. Alterar dados da inscrição **(apenas no período indicado no calendário de inscrição).**
		- 1. O candidato, ou responsável, será encaminhado para uma tela semelhante à tela da inscrição para alterar seus dados.
	- III. Gerar boleto para pagamento **(dentro do prazo e horário indicados no calendário de inscrição):**
		- 1. Gerar PDF do boleto para pagamento caso não tenha solicitado isenção.
	- IV. Imprimir resumo da inscrição:
		- 1. Imprimir documento com o resumo da inscrição.
	- V. Alterar senha:
		- 1. O candidato, ou responsável, poderá alterar sua senha de acesso ao sistema.

3.7. A inscrição paga por qualquer motivo, após o vencimento do boleto, não será validada. A responsabilidade pelo seu recebimento após o vencimento é exclusivamente do agente bancário, uma vez que o boleto expressa que não deve ser aceito pagamento após o vencimento. Nesta situação, não há devolução da taxa paga após o vencimento.

3.7.1. Deve-se observar o horário de funcionamento do expediente bancário na data de vencimento do boleto.

3.7.2. Sob hipótese alguma haverá devolução da taxa de inscrição.

3.7.3. O pagamento do boleto bancário com valores inferiores à taxa de inscrição implicará a sua anulação, sendo necessário realizar outro pagamento em relação ao boleto de forma integral, dentro do prazo estipulado para a inscrição no Calendário de Eventos da Seleção Pública para as Escolas de Aplicação da UPE.

3.7.4. A inscrição via Internet somente será efetivada após comprovação do pagamento do boleto bancário ao agente financeiro operador.

3.7.5. Não será permitido o pagamento do valor de inscrição via Internet, por meio de transferências entre contas.

3.7.6. Após o recebimento, via Internet, do pagamento do boleto bancário quitado, dentro do prazo estabelecido neste Edital, a confirmação da inscrição do candidato estará disponível no endereço eletrônico [http://processodeingresso.upe.pe.gov.br](http://processodeingresso.upe.pe.gov.br/) num prazo de 07 (sete) dias úteis. O candidato ou responsável por sua inscrição terá acesso a essa informação no sistema de inscrição, com seu login e senha.

3.8. A Comissão Permanente de Concursos Acadêmicos não se responsabilizará por solicitações de inscrição não recebidas por motivos de ordem técnica dos computadores dos candidatos, falhas de comunicação, congestionamento das linhas de comunicação bem como outros fatores de natureza tecnológica que impossibilitem a transferência de dados.

3.9. O candidato que solicitou isenção do pagamento de inscrição via MDS terá seu Número de Inscrição Social (NIS) analisado no banco nacional de dados, e, se confirmada a validade do NIS, a inscrição será efetivada.

3.10. O candidato que solicitou isenção do pagamento de inscrição por dependência de servidor da UPE terá sua documentação analisada pela CPCA, e, se confirmada a regularidade, a inscrição será efetivada.

3.11. A CPCA não se responsabilizará por pagamento realizado em correspondentes bancários e não repassado ao agente bancário responsável (Banco doBrasil).

3.12. **ATENÇÃO!** A inscrição poderá ser alterada até o último dia do prazo para realização de inscrições, mesmo que já tenha gerado e efetuado o pagamento do boleto bancário. Após alteração da inscrição, por precaução, reemita o resumo da sua inscrição e, caso ainda não tenha efetuado o pagamento, pague o boleto bancário no agente recebedor até o seu vencimento. APÓS O TÉRMINO DO PRAZO, PARA REALIZAÇÃO DAS INSCRIÇÕES, A INSCRIÇÃO NÃO PODERÁ SER MAIS ALTERADA, SOB HIPÓTESE ALGUMA.

# **4. DA ISENÇÃO DO PAGAMENTO DA TAXA DE INSCRIÇÃO**

4.1. De acordo com a Lei nº 14.016, de 23 de março de 2010, Art. 1º "Ficam isentas do pagamento de taxa de inscrição em concursos públicos promovidos pelo Estado de Pernambuco, cujos editais sejam publicados a partir da vigência dessa Lei, as pessoas inscritas no Cadastro Único para Programas Sociais – CADúnico, de que trata o Decreto Federal nº 6.135, de 26 de junho de 2007, que possuam renda familiar per capita mensal de até meio salário mínimo ou renda familiar mensal de até 03 (três) salários mínimos". O candidato deve preencher no momento da inscrição, no campo correspondente do formulário eletrônico, exclusivamente o seu Número de Inscrição Social – NIS (NIS em nome do próprio candidato). Não são aceitas para validação pelo Ministério de Desenvolvimento Social do benefício, declarações em análise e NIS em nome de parentes do candidato.

4.1.1. Compõem o CADúnico os seguintes programas sociais: Programa Bolsa-Família e os programas remanescentes a ele vinculados, Programa de Erradicação do Trabalho Infantil, Programa Agente Jovem de Desenvolvimento Social e Humano, Programa Nacional de Inclusão do Jovem PRÓ-JOVEM, dentre outros que surgiram ou venham surgir posteriormente sob a responsabilidade do Governo Federal. Apenas os candidatos inscritos em algum desses programas farão jus à isenção da taxa de inscrição para a Seleção Pública das Escolas de Aplicação da UPE.

4.2. O candidato que tiver sua isenção, inicialmente, indeferida pelo Ministério do Desenvolvimento Social (MDS), poderá solicitar revisão, conforme datas previstas no calendário do evento, apresentando justificativa coerente e cópia da documentação comprobatória do benefício. O requerimento deve ser preenchido com a justificativa (Modelo Anexo I) e entregue à Secretaria da Comissão Permanente de Concursos Acadêmicos, sita na Av. Agamenon Magalhães, s/n, Santo Amaro, Recife, CEP 50.100-010, ou postado via SEDEX, impreterivelmente até o dia estabelecido no calendário de atividades do edital, no horário das 8 às 16h**. Esse material será submetido ao MDS para uma segunda análise e o resultado será apresentado ao candidato em tempo hábil, conforme calendário do processo. Não cabendo novo recurso após o resultado de análise.**

4.3. Os requerimentos entregues sem a cópia da documentação solicitada serão automaticamente desconsiderados e o recurso indeferido.

#### desconsiderados e o recurso indeferido. **5. DO CARTÃO INFORMATIVO**

5.1. É de responsabilidade exclusiva do candidato, ou de seu responsável, a obtenção da validação de sua inscrição e do Cartão Informativo nas formas estabelecidas no edital.

5.2. Observando a data constante no Calendário de Eventos da Seleção Pública para as Escolas de Aplicação da UPE e/ou Comunicado a ser publicado na página do Processo de Ingresso, o candidato ou seu responsável, deverá acessar o endereço eletrônico **[http://processodeingresso.upe.pe.gov.br](http://processodeingresso.upe.pe.gov.br/)** e, através do ícone Processos Seletivos da Escola de Aplicação, com o uso de seu login e senha, imprimir o seu Cartão Informativo que contém um conjunto de dados necessários a sua participação na Seleção Pública para as Escolas de Aplicação da UPE.

5.3. A impressão do Cartão Informativo é de responsabilidade exclusiva do candidato ou de seu responsável. A Comissão Permanente de Concursos Acadêmicos não garantirá a exibição do Cartão Informativo fora do prazo informado no Calendário de Eventos para o Processo Seletivo das Escolas de Aplicação da UPE e nem será responsável pela impossibilidade da sua impressão por motivos de ordem técnica nos computadores ou

impressoras, falhas de comunicação e congestionamento das linhas de comunicação.

# **6. DOS CANDIDATOS COM NECESSIDADES ESPECIAIS**

6.1. O candidato com Necessidades Especiais, resguardadas as condições previstas no Decreto Federal Nº 3.298/99, particularmente em seu Art. 40, parágrafos 1º e 2º, participará da Seleção em igualdade de condições com os demais candidatos, no que se refere ao conteúdo das provas, à avaliação, aos critérios de aprovação e à pontuação mínima exigida para todos os demais candidatos.

6.2. No período estabelecido no Calendário de Eventos deste Manual, o candidato ou seu responsável, que necessitar de qualquer tipo de condição especial durante a realização das provas, deverá requerê-lo à Comissão, de acordo com modelo específico fornecido pela Comissão, indicando, obrigatoriamente, os recursos especiais necessários (humanos, materiais, equipamentos etc.), anexando parecer médico especializado que justifique sua solicitação (anexo II).

6.3. O requerimento de que trata o subitem 6.0. deverá ser entregue à Comissão Permanente de Concursos Acadêmicos na CPCA, sita na Av. Agamenon Magalhães, s/n, Santo Amaro, Recife, CEP 50.100-010, ou submetido para o e-mail [processodeingresso@upe.br,](mailto:processodeingresso@upe.br) impreterivelmente até o dia estabelecido no Calendário de Eventos do edital, no horário das 8 às 16h, sob pena de não ser atendida a solicitação nele contida.

6.4. Após o período estabelecido no Calendário de Eventos, o candidato acometido de acidente ou de doença súbita que impeça a sua locomoção ao local designado para a realização de suas provas, deverá encaminhar requerimento à Comissão, por meio do modelo específico (Anexo II), solicitando que suas provas sejam aplicadas em local e regime especiais, devendo ser acompanhado de laudo médico.

6.4.1. O candidato, na hipótese acima, que não esteja hospitalizado e não dependa de qualquer tipo de equipamentos realizará suas provas no Hospital Universitário Oswaldo Cruz – HUOC, no Centro Integrado de Saúde Amaury de Medeiros – CISAM ou em outro local adequado, designado pela Comissão ou pela equipe médica que acompanha o candidato.

6.4.2. A Comissão, para a aplicação das provas em local e regime especiais, designará dois fiscais para permanecerem no local de realização das provas, com a incumbência de acompanhar o candidato em todos os momentos e em todas as etapas das provas, não permitindo qualquer contato isolado do candidato com terceiros, até mesmo com a equipe médica ou seus auxiliares.

6.4.3. Na ocasião da aplicação das provas, caso haja necessidade de qualquer procedimento médico isolado que impeça o acompanhamento pelo fiscal e a consequente continuidade da prova, compete aos fiscais o recolhimento do Caderno de Prova e do Cartão-Resposta, dando por concluída a referida prova, independentemente do tempo previsto para sua duração.

6.4.4. Caso a ocorrência prevista no item 6.4. seja de candidato que prestará exame no Interior do Estado, o procedimento deverá ser na forma estabelecida no subitem anterior, e suas provas serão realizadas em unidade de saúde da rede pública ou em outro local adequado, designado pela Comissão Permanente de Concursos Acadêmicos.

6.4.5. No que se refere ao item ao item 6.4. e subitem 6.4.3., o candidato ou seu responsável assumirá o ônus e a inteira responsabilidade pelo deslocamento e pela sua instalação no ambiente hospitalar no dia de realização das provas.

6.4.6. A solicitação de condições especiais será atendida, obedecendo-se a critérios de viabilidade.

6.4.7. A solicitação de atendimento especial pelo candidato fora dos prazos estabelecidos neste Manual impossibilita a CPCA de, em tempo hábil, viabilizar a concessão do benefício, implicando a perda do direito ao regime especial pelo candidato, resguardando o previsto no item 6.2.

# **7. DAS PROVAS**

A prova será escrita e composta por 40 (quarenta) questões distribuídas em conjuntos de 20 (vinte) questões para cada uma das disciplinas: Língua Portuguesa e Matemática; será composta de questões de múltipla escolha que terão 05 alternativas, de "A" a "E", das quais apenas uma será acorreta.

7.1. As provas objetivas, todas eliminatórias, serão aplicadas em um dia determinado no Calendário de Eventos da Seleção para as Escolas de Aplicação da UPE, em conformidade com os conteúdos programáticos, como se encontra disposto no anexo III deste edital.

7.2. As provas serão realizadas nos municípios de Recife, Nazaré da Mata, Petrolina e Garanhuns/PE,

conforme a Escola de escolha do candidato, em locais determinados no Cartão Informativo, na data e horário constante no Calendário de Eventos deste edital.

7.3. É de responsabilidade exclusiva do responsável pelo candidato a identificação correta de seu local de prova e endereço (disponíveis no Cartão Informativo), bem como o comparecimento ao local de prova no horário determinado.

7.4. O horário e o local de realização das provas objetivas serão divulgados no Cartão Informativo do candidato.

7.5. O candidato deverá comparecer ao local no dia e horário estabelecidos para a aplicação da prova com antecedência mínima de uma hora do horário fixado para o seu início, munido do Cartão Informativo, Documento Oficial de Identidade e de caneta esferográfica na cor azul ou preta.

7.5.1. O candidato que no ato da inscrição informou o número da certidão de nascimento, deverá comparecer ao local no dia e horário estabelecido para aplicação da prova, munido da certidão de nascimento e outro documento que contenha fotografia atualizada do candidato.

7.6. Caso o candidato não apresente no dia de realização da prova documento de identificação original, RG ou certidão de nascimento, por motivo de perda, furto ou roubo, deverá estar de posse de documento que ateste o registro da ocorrência em órgão policial (B.O.). Quando a ocorrência policial não registrar o prazo de validade, será considerado válido, para a realização das provas, o B.O. expedido até 30 (trinta) dias antes da data da prova.

7.7. Os portões serão fechados, impreterivelmente, no horário que será indicado no Cartão Informativo. Não será admitido o ingresso de qualquer candidato nos prédios de realização das provas, após o horário estabelecido.

7.8. Não haverá, sob hipótese alguma, segunda chamada ou repetição de provas, sendo automaticamente excluído da Seleção o candidato que, por qualquer motivo, faltar ou chegar atrasado às provas.

7.9. Não serão permitidas, durante a realização das provas, consultas a anotações ou livros, bem como portar no recinto qualquer espécie de aparelho de comunicação, **aparelhos celulares (mesmo desligados)**, equipamentos auxiliares de memória ou outros de qualquer natureza. O porte de um deles excluirá o candidato da Seleção sem prejuízo da adoção de medidas legais.

7.10. Caso algum problema de ordem técnica ou provocado por fenômeno da natureza acarrete atraso no início da Prova Escrita em alguma das salas onde ela será realizada, haverá a prorrogação da hora de término, de forma a compensar o atraso em relação a seu início.

7.11. A Comissão poderá utilizar filmagens e coleta de impressão digital para controle e identificação do candidato. Aquele que usar de qualquer expediente fraudulento ou ilegal será, sumariamente, eliminado do Concurso, com a anulação de todos os atos, inclusive subsequentes, independentemente das implicações penais, civis e administrativas.

7.12. O candidato só poderá ausentar-se do recinto da prova, transcorridas, no mínimo, duas horas do seu início.

7.13. Os conteúdos programáticos das provas objetivas estão descritos no ANEXO III, parte integrante deste edital.

7.14. Em caso de falta às provas ou eliminação, no dia de prova, será atribuída nota 0,0(zero).

# **8. DA FOLHA-RESPOSTA**

8.1. Para registrar as alternativas escolhidas nas questões das provas, o candidato receberá uma Folha-Resposta de Leitura Ótica para responder a Prova (conforme modelo do anexo IV).

8.2. O candidato deve conferir cuidadosamente o seu nome e número de inscrição constante na Folharesposta.

8.3. O candidato deverá transcrever suas respostas às questões com caneta esferográfica, na cor azul ou preta, na Folha-Resposta devidamente impressa que será identificada pelo número de inscrição, preenchendo totalmente o alvéolo correspondente a sua alternativa.

8.4. A Folha-Resposta é o único documento válido para o processamento dos resultados, sendo o Caderno de Provas utilizado, apenas, para rascunhos.

8.5. Em hipótese alguma, haverá vistas, revisão de notas ou releitura da Folha-Resposta.

8.6. Marcações duplas ou rasuras no preenchimento dos alvéolos das alternativas anularão o(s) item(ns) em questão.

8.7. Em caso de problemas gráficos na Folha-Resposta, identificados na entrega do cartão ao candidato, a equipe de fiscalização está autorizada a realizar a substituição do documento, realizando o preenchimento manual do documento reserva, com os dados do candidato, sem prejuízos na sua avaliação. A leitura ótica do documento reserva é a mesma do documento original.

# **9. DOS RECURSOS**

9.1. O candidato que desejar interpor recurso contra os gabaritos das provas poderá fazê-lo mediante instrumento escrito e digitalizado, enviado para o e-mail [cpca.coordpedagogica@upe.br,](mailto:cpca.coordpedagogica@upe.br) **até as 23h59min do segundo dia útil subsequente à divulgação do gabarito da prova.** 

9.1. O recurso deverá ser apresentado em instrumento próprio, modelo constante do Anexo V deste Edital, contendo as seguintes especificações: a) capa única, constando Nome, Nº de Inscrição e o ano para qual o candidato concorre; b) um instrumento de recurso para cada prova, devendo ser apresentado o número da questão, os questionamentos e a argumentação lógica e consistente que fundamente a solicitação.

9.2. Os recursos inconsistentes, em instrumento diferente do exigido ou sem atender às demais especificações, serão indeferidos.

9.3. O recurso interposto será analisado e respondido exclusivamente pela COMISSÃO PERMANENTE DE CONCURSOS ACADÊMICOS, sendo a resposta disponibilizada no site do Processo de Ingresso em até 05 (cinco) dias úteis após o prazo estipulado para entrada do recurso.

9.4. Se, da análise do Recurso, resultar anulação de questão(ões), a pontuação correspondente à(s) questão(ões) será atribuída a todos os candidatos, independentemente de terem recorrido ou não.

9.5. Se houver alteração do(s) gabarito(s) oficial(is) divulgado(s) por força de impugnações, a(s) Prova(s) será(ão) avaliada(s) de acordo com o(s) gabarito(s) oficial(is) definitivo(s), não sendo possível a entrada de recursos por parte dos candidatos para o gabarito oficial definitivo divulgado.

9.6. O recurso intempestivo será indeferido.

# **10. DA AVALIAÇÃO DAS PROVAS**

10.1. Cada questão da prova objetiva, tanto para o 6º ano do ensino fundamental quanto para o 1º ano do ensino médio, valerá 1 (um) ponto e a prova terá uma pontuação total máxima de 40 (quarenta) pontos, sendo 20 (vinte) pontos o subtotal da prova de língua portuguesa e 20 (vinte) pontos o subtotal da prova de matemática.

10.2. Uma questão será considerada pontuada quando o candidato selecionar a alternativa correta de acordo com o gabarito definitivo na Folha-resposta da prova e a mesma não apresentar rasuras que afetem a sua correção.

10.3. Será atribuída "nota zero" à questão que for assinalada mais de uma vez, a que estiver em branco ou a que for detectada rasura no cartão resposta conforme as determinações deste edital.

# **11. DA CLASSIFICAÇÃO E DIVULGAÇÃO DOS RESULTADOS**.

11.1. Os candidatos classificados e aprovados serão ordenados de acordo com os valores decrescentes das notas finais – escore final (total de pontos) na seleção pública.

11.1. Será desclassificado o candidato que:

11.1.1. Não alcançar o mínimo de 50% (cinquenta por cento) da maior pontuação (total de pontos) obtida por algum dos concorrentes às vagas oferecidas no ano escolar de sua opção.

11.1.2. Não comparecer à prova objetiva.

11.1.3. O candidato que obtiver pontuação igual a 0 (zero) em qualquer área de conhecimento da prova objetiva (língua portuguesa ou matemática).

11.2. Em caso de empate na classificação final, terá preferência, na seguinte ordem, para efeito de classificação:

11.2.1. O candidato que obtiver maior pontuação nas questões da prova de matemática;

11.2.2. O candidato que obtiver maior pontuação nas questões da prova de língua portuguesa;

11.2.3. O candidato com idade mais elevada (considerando o ano, mês e dia da data de nascimento

informada no momento da inscrição através do formulário de inscrição);

11.2.4. Permanecendo o empate, será realizado sorteio com a presença dos responsáveis pelos candidatos no momento de convocação. Neste caso, o detalhamento do processo será apresentado antes da realização do sorteio.

- 11.3. Os resultados serão divulgados mediante publicação das seguintes listagens:
	- a) dos candidatos aprovados e classificados por ordem alfabética, constando a ordem de classificação e o escore final;

b) dos candidatos aprovados e não classificados, passíveis de remanejamento e reclassificação, por ordem alfabética, data de nascimento, pontuação por disciplina e com o escore final;

# **12. DA MATRÍCULA**

12.1. **Na data prevista no Calendário de Eventos da Seleção, serão realizados os procedimentos para matrícula diretamente no setor competente das Escolas de Aplicação da UPE.**

12.2. Um dos pais ou responsável legal do candidato deverá, sob pena de perder a vaga, efetuar sua matrícula nas datas estabelecidas pelo edital de matrícula bem como no local determinado no mesmo edital, respeitando-se o horário estabelecido.

12.3. Para efetuar a matrícula, a pessoa responsável pela matrícula do candidato (responsável legal ou procurador) deverá apresentar:

- a) cópia da certidão de nascimento;
- b) duas fotos 3x4 do candidato, recentes, com seu nome escrito noverso;
- c) histórico escolar (original) referente ao 5º ano do ensino fundamental (para os candidatos que concorrem às vagas no 6º ano do mesmo nível de escolaridade) e histórico escolar referente ao 9º ano do ensino fundamental (para candidatos que concorrem às vagas do  $1<sup>9</sup>$  ano do ensino médio).
- d) cópia do comprovante de residência (atualizado) com CEP dos pais ou responsáveis legais do candidato.
- e) cópia do documento de identificação do candidato (Carteira de Identidade ou Passaporte);
- f) cópia do Cadastro de Pessoa Física do candidato(CPF);
- g) documento comprobatório do tipo sanguíneo do candidato(exigido pela Lei Estadual Nº 15.058 de 03 de setembro de 2013);
- h) cópia do cartão de vacinação do candidato.

12.4 . As matrículas poderão ser realizadas por procurador, desde que este apresente instrumento público ou particular de procuração e cópia e original do seu documento de identificação.

12.5– Havendo sobra de vagas oferecidas no presente edital, oriundas da não realização de matrículas de candidatos classificados ou da desistência de candidatos matriculados, haverá convocação de novos candidatos através do processo de remanejamento e reclassificação, seguindo-se a ordem decrescente de classificação, através de remanejamentos a serem divulgados conforme o quadro a seguir.

# **CALENDÁRIO DE MATRÍCULAS E REMANEJAMENTOS - 2020**

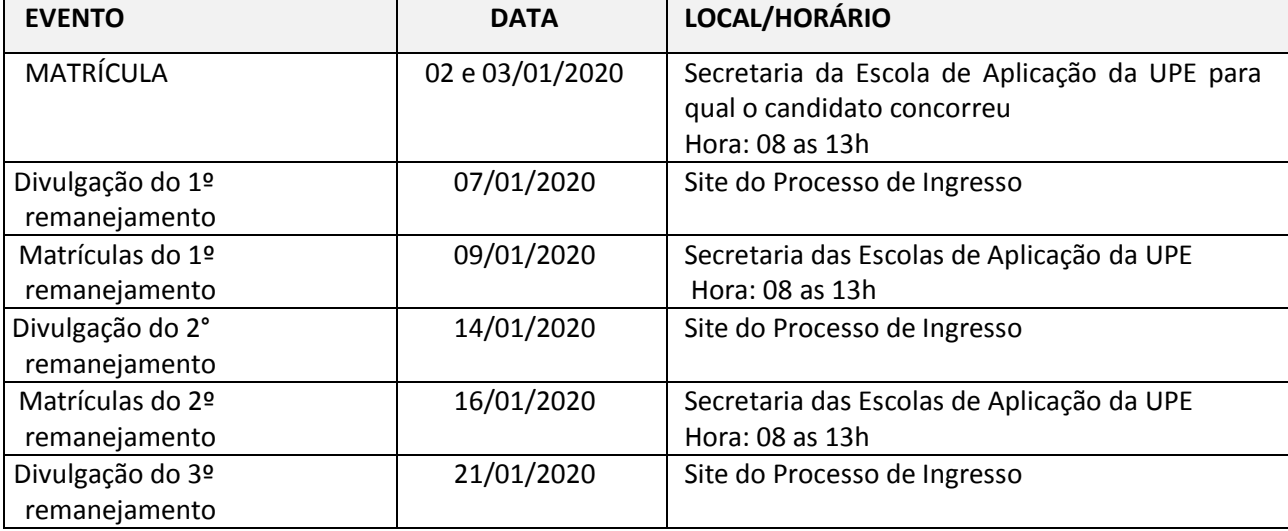

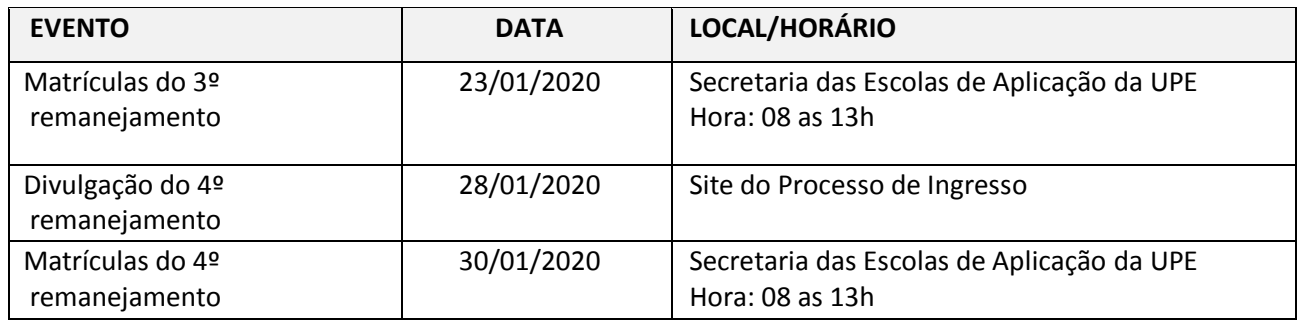

12.6. A matrícula dos candidatos remanejados dar-se-á nas datas indicadas no quadro acima, sendo exigida a documentação descrita no subitem 12.3.

12.7. A Comissão Permanente de Concursos Acadêmicos reserva-se o direito de promover tantos remanejamentos extraordinários quantos forem necessários ao preenchimento de vagas existentes para o ano de 2020. Para isto, divulgará previamente comunicado no endereço eletrônico [http://processodeingresso.upe.pe.gov.br.](http://processodeingresso.upe.pe.gov.br/)

# **13. DAS DISPOSIÇÕES FINAIS**

13.1. O presente Edital, contendo integralmente as normas complementares da Seleção Pública para as Escolas de Aplicação da UPE, os programas das provas, para todos os efeitos legais, é parte integrante do Edital publicado no Diário Oficial do Estado de Pernambuco, do dia 01 de agosto de 2019.

13.2. A inscrição do candidato para a Seleção Pública para as Escolas de Aplicação da UPE no ano de 2019, importará o conhecimento das Normas contidas no presente Edital e a aceitação tácita das condições estabelecidas para o Concurso, por seus pais ou responsáveis legais, tais como se encontram aqui definidas bem como de outras Normas Complementares que venham a ser publicadas e divulgadas pela COMISSÃO PERMANENTE DE CONCURSOS ACADÊMICOS.

13.3. Em hipótese alguma haverá revisão ou vistas de provas nem recontagem depontos.

13.4. A inexatidão de afirmativas, omissão de informações, irregularidade ou falsidade documental, ainda que verificada(s) posteriormente à realização da Seleção implica a eliminação sumária do Candidato, sendo declarados nulos, de pleno direito, a inscrição e todos os atos dela decorrentes, sem prejuízo de medidas administrativas e judiciaiscabíveis.

13.5- Os casos omissos serão resolvidos pela Comissão Permanente de ConcursosAcadêmicos.

13.6- A Seleção para as Escolas de Aplicação da UPE será encerrada com a publicação das notas do último remanejamento.

Recife, 16 de agosto de 2019.

Prof. Ernani Martins dos Santos **Presidente da Comissão Permanente de Concursos Acadêmicos**

# **ANEXO I**

# **RECURSO SOBRE ISENÇÃO POR NIS**

À Comissão Permanente de Concursos Acadêmicos (CPCA), para posterior submissão ao Ministério do Desenvolvimento Social (MDS).

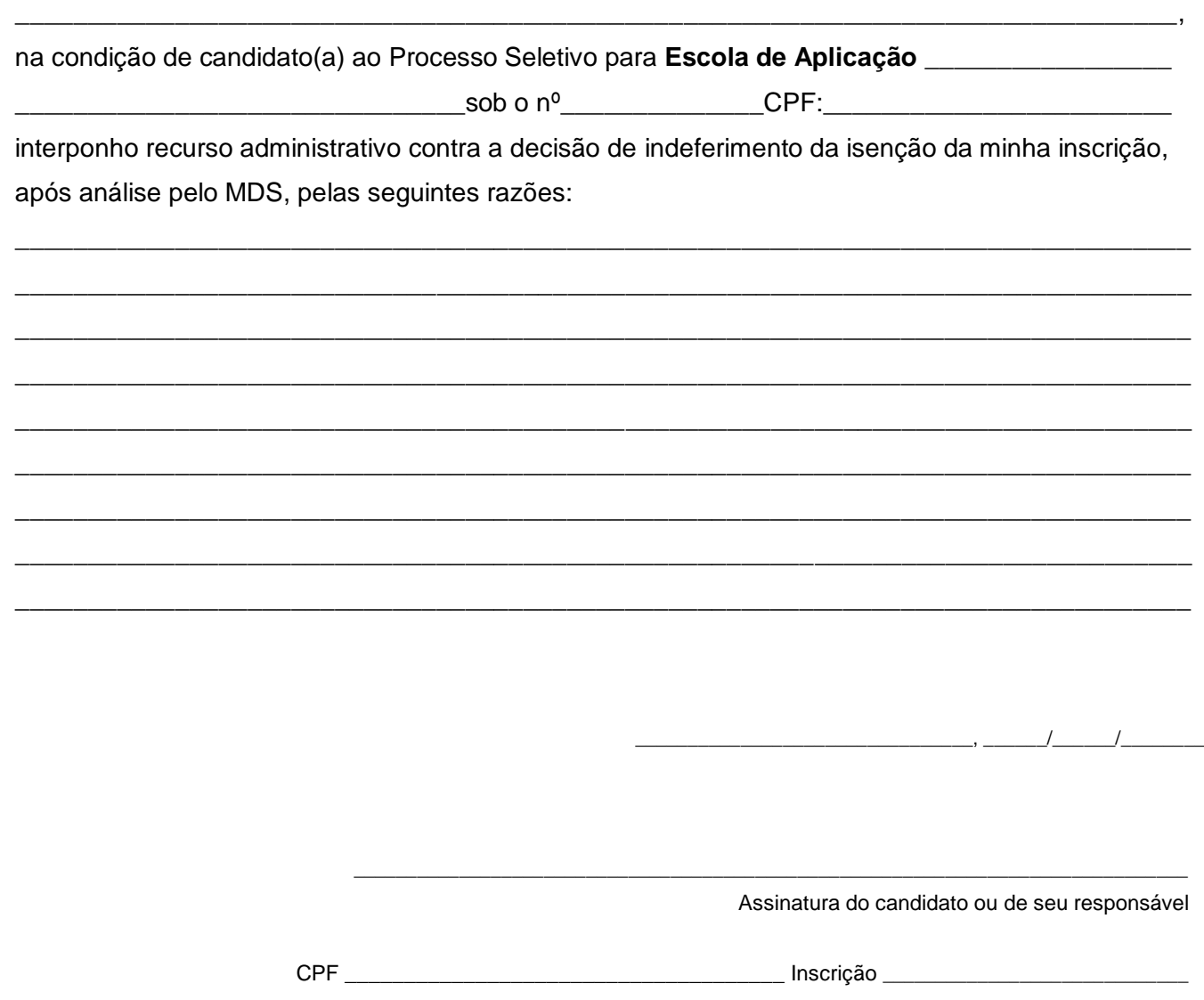

**OBSERVAÇÃO: Anexar cópia do comprovante legal do benefício.**

# **ANEXO II**

# **MODELO DE REQUERIMENTO**

# SOLICITAÇÃO DE REGIME ESPECIAL PARA A REALIZAÇÃO DAS PROVAS

# **Ilmo. Sr. Presidente da Comissão Permanente de Concursos Acadêmicos da UPE**

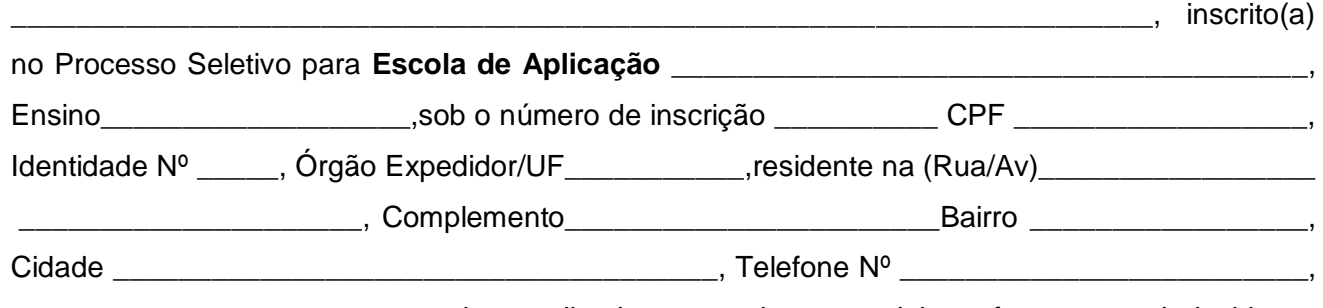

vem requerer que suas provas sejam realizadas em regime especial, conforme o estabelecido no Manual do Candidato, na forma a seguir especificada:

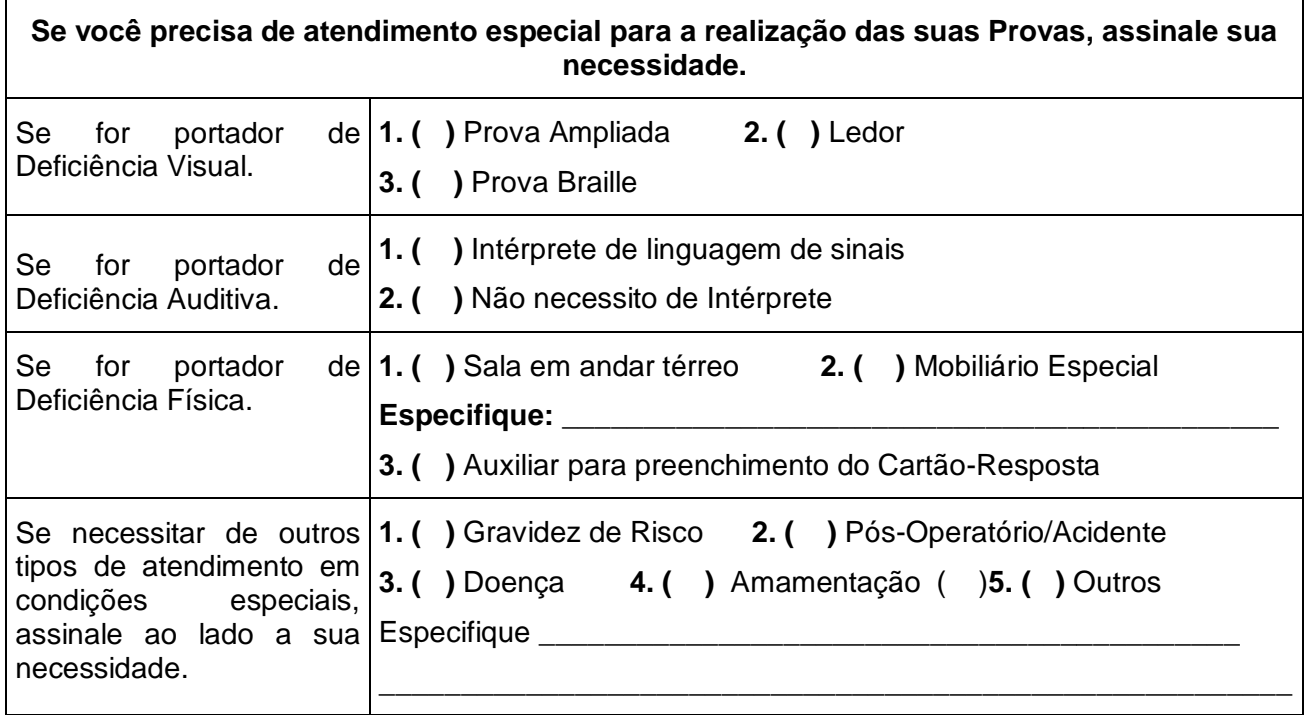

**Obs: Anexar Laudo Médico.**

Recife, \_\_\_\_ de \_\_\_\_\_\_\_\_\_\_\_\_ de 2019

\_\_\_\_\_\_\_\_\_\_\_\_\_\_\_\_\_\_\_\_\_\_\_\_\_\_\_\_\_\_\_\_\_\_ *Assinatura do Candidato ou de seu responsável*

# **ANEXO III**

# **UNIVERSIDADE DE PERNAMBUCO – UPE Escolas de Aplicação da UPE**

# **CONTEÚDOS PROGRAMÁTICOS PARA A SELEÇÃO DAS ESCOLAS DE APLICAÇÃO DAUPE**

### **6º ANO DO ENSINO FUNDAMENTAL**

#### **Língua Portuguesa**

- 1. Ler, compreender e interpretar textos atuais relacionados a temas como cultura, economia, política, meio ambiente, saúde, educação,etc.
- 2. Considerar no ato da leitura os gêneros textuais que circulam na sociedade, hospedados em diversos suportes.
- 3. Verificar aspectos da linguagem verbal e não verbal na construção de sentidos.
- 4. Identificar e considerar elementos das tipologias textuais na constituição do querer-dizer do locutor: narração (enredo, tempo, espaço, foco narrativo e personagens); descrição; injunção; exposição; argumentação.
- 5. Identificar e interpretar o significado de palavras e expressões, de frases eparágrafos.
- 6. Considerar, no ato da leitura, as relações de sentido entre termos e partes do texto, a citar: causa e efeito; finalidade; conclusão; oposição; analogia; ordem; inclusão exclusão; alternância; tempo, etc.
- 7. Reconhecer a ideia principal e a secundária, bem como os elementos que a compõem.
- 8. Empregar adequadamente o sistema ortográfico ao uso padrão do idioma em situações formais de comunicação.
- 9. Pontuar convenientemente.
- 10. Utilizar adequadamente os níveis morfológicos, sintáticos e semânticos, considerando as especificidades de cada um deles para a construção do texto oral eescrito.
- 11. Reconhecer o uso das variedades linguísticas existentes na sociedade brasileira, bem como suas relações com a oralidade e a escrita.
- 12. Relacionar, em diferentes textos, opiniões, temas, assuntos e recursos linguísticos.

# **Matemática**

- 1. Resolver situação-problema envolvendo conjuntos.
- 2. Resolver situação-problema envolvendo conhecimentos numéricos.
- 3. Resolver situação-problema envolvendo múltiplos e divisores de números naturais.
- 4. Resolver situação-problema envolvendo as representações fracionárias, decimal e percentual.
- 5. Resolver situação-problema envolvendo dados fornecidos em gráficos.
- 6. Resolver situação-problema envolvendo conhecimentos de operações (soma, subtração, multiplicação, divisão, potenciação).
- 7. Resolver situação-problema envolvendo conhecimentos de expressões numéricas.
- 8. Resolver situação-problema envolvendo conhecimentos de unidades monetárias.
- 9. Resolver situação-problema envolvendo conhecimentos geométricos.
- 10. Figuras geométricas.
- 11. Área e perímetro de figuras planas.
- 12. Quadrado, triângulo, retângulo e trapézio.
- 13. Cubo, esfera e cone.
- 14. Medidas e grandezas (comprimento, área, volume, capacidade de massa e tempo).
- 15. Identificar relações entre figuras geométricas.
- 16. Distinguir figuras geométricas, simetria, planificações, vistas ortogonais, explorando e reconhecendo suas características.

### **1º ANO DO ENSINO MÉDIO**

#### **Língua Portuguesa**

- 1. Ler, compreender e interpretar textos atuais relacionados a temas como cultura, economia, política, meio ambiente, saúde, educação, etc.
- 2. Considerar os gêneros textuais que circulam na sociedade, hospedados em diversossuportes.
- 3. Verificar aspectos da linguagem verbal e não verbal na construção de sentidos.
- 4. Identificar e analisar elementos das tipologias textuais na constituição do querer-dizer do locutor: narração (enredo, tempo, espaço, foco narrativo e personagens), descrição, injunção, exposição e argumentação.
- 5. Reconhecer aspectos da textualidade: alusão, coesão, coerência, paráfrase, paródia hipertextualidade, intertextualidade, etc.
- 6. Perceber o uso de recursos de estilo, como as figuras delinguagem.
- 7. Analisar o uso da linguagemliterária.
- 8. Relacionar, em diferentes textos, opiniões, temas, assuntos e recursoslinguísticos.
- 9. Considerar, no ato da leitura, as relações de sentido entre termos e partes do texto, a citar: causa e efeito; finalidade; conclusão; oposição; analogia; ordem; inclusão exclusão; alternância; tempo, etc.
- 10. Empregar adequadamente o sistema ortográfico ao uso padrão do idioma em situações formais decomunicação.
- 11. Pontuar convenientemente.
- 12. Utilizar adequadamente os níveis morfossintáticos e semânticos dalíngua.
- 13. Estrutura e formação das palavras, classes de palavras,etc.
- 14. Termos da oração que possibilitam a organização textual, no tocante à regência e à concordância.
- 15. Relações de sinonímia, antonímia, ambiguidade, homonímia, paronímia, polissemia e polifonia.
- 16. Reconhecer o uso das variedades linguísticas existentes na sociedade brasileira, bem como suas relações com a oralidade e aescrita.

# **Matemática**

- 1. Noções de conjuntos: relações de pertinência e de inclusão, operações com conjuntos.
- 2. Números reais: representações e operações.
- 3. Equações e sistemas de equações.
- 4. Funções afim equadrática.
- 5. Razão, proporção e regra de três simples ecomposta.
- 6. Volume debloco.
- 7. Médias, porcentagem, análise e interpretação de dados em tabelas e gráficos.
- 8. Possibilidades e probabilidade.
- 9. Circunferência e polígonos regulares.
- 10. Razões trigonométricas: seno, cosseno e tangente.
- 11. Medidas de ângulo, de comprimento, de superfície, de volume, de capacidade.
- 12. Figuras geométricas.
- 13. Área e perímetro de figuras planas.
- 14. Quadrado, triângulo, retângulo e trapézio.
- 15. Cubo, esfera e cone.
- 16. Identificar relações entre figuras geométricas.

# **Anexo IV**

# **MODELO DA FOLHA-RESPOSTA DE LEITURA ÓTICA**

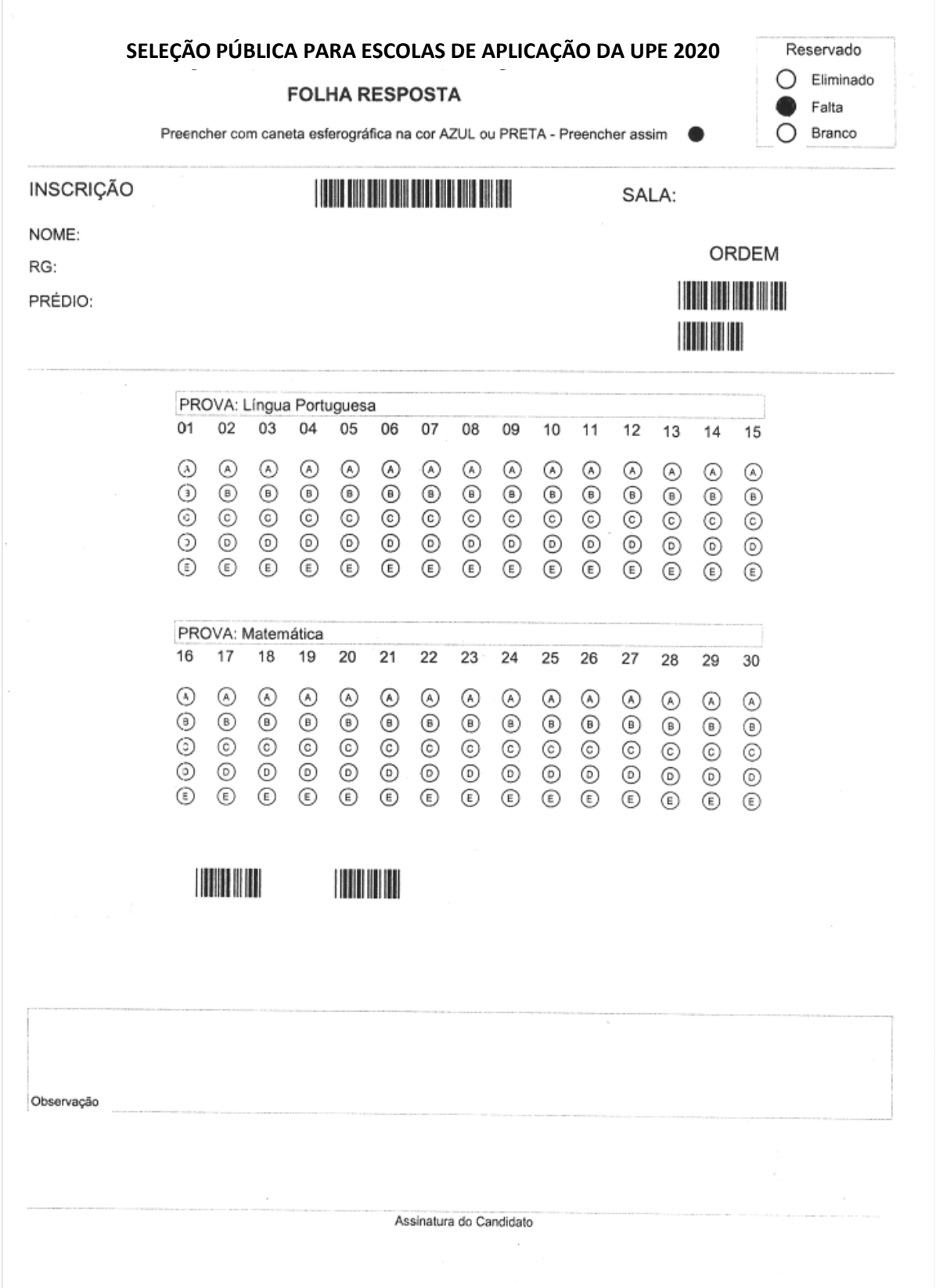

# **ANEXO V**

# **MODELO DO FORMULÁRIO PARA RECURSO DE QUESTÕES**

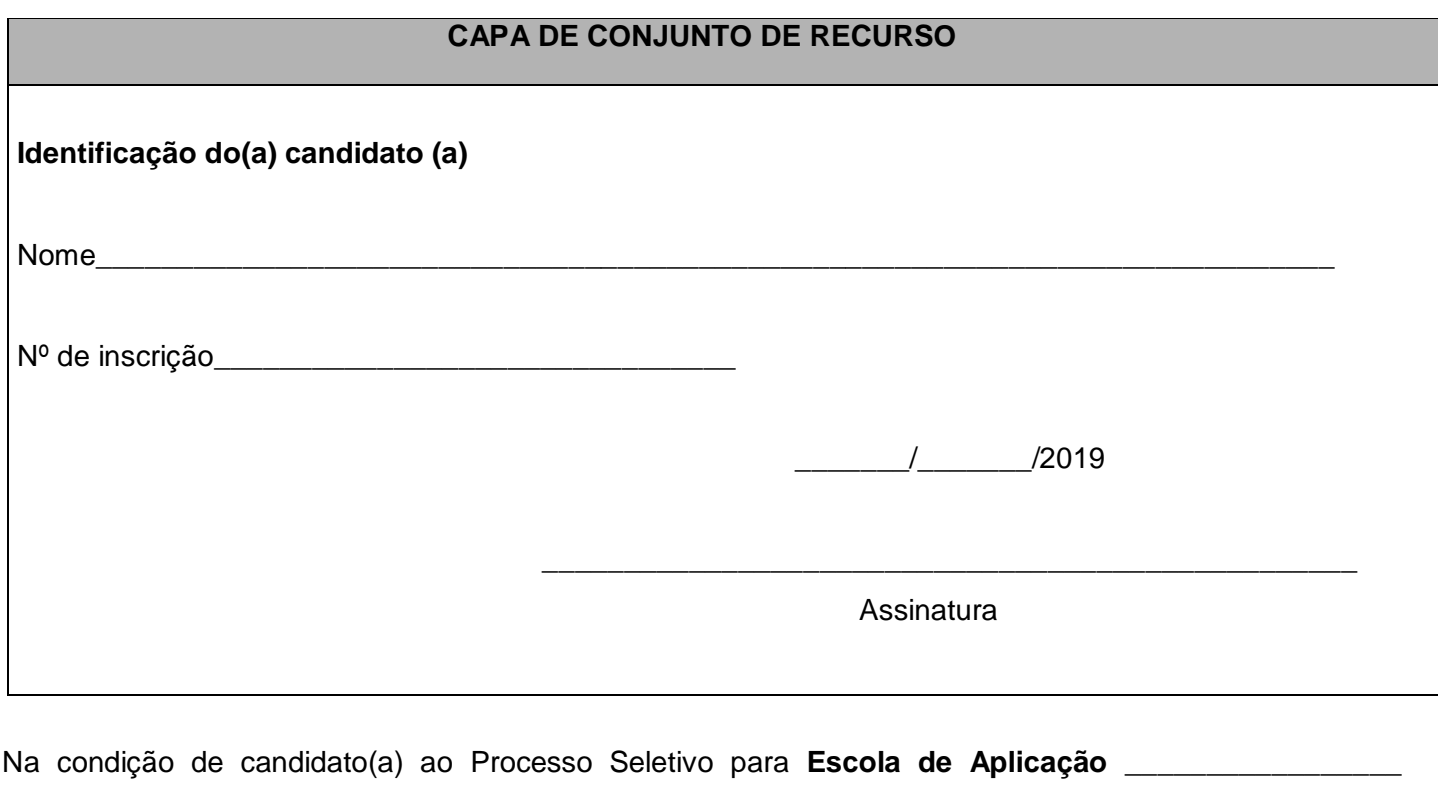

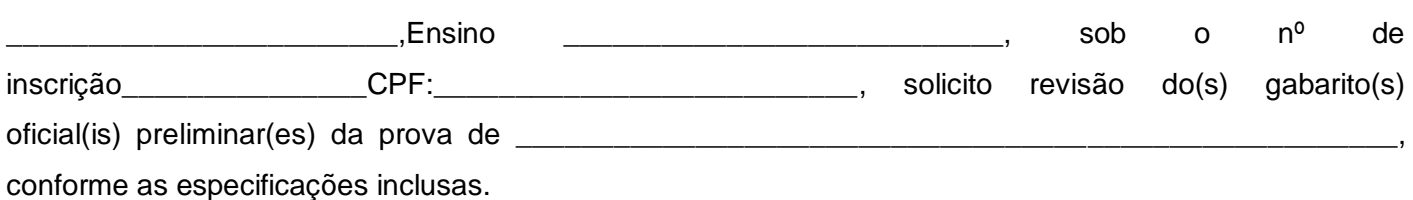

Recife, \_\_\_\_\_\_\_\_\_\_\_\_ de \_\_\_\_\_\_\_\_\_\_\_\_\_\_\_\_\_ de 2019

\_\_\_\_\_\_\_\_\_\_\_\_\_\_\_\_\_\_\_\_\_\_\_\_\_\_\_\_\_\_\_\_\_\_\_\_\_\_\_\_\_\_\_\_\_\_\_\_ **Assinatura do Candidato**

# **INSTRUÇÕES**

# **Para a interposição de recurso(s) contra o(s) gabarito(s) oficial(is) preliminar(es) das provas objetivas, o candidato deverá entregar conjunto(s) de recurso(s), 02 idênticos entre si, com as seguintes especificações:**

- a) "Capa de Conjunto de Recurso(s)", devidamente preenchida, em que constem, obrigatoriamente, o nome, o número da inscrição, o Grupo/Curso e a assinatura do candidato e o formulário "Justificativa de Recurso", devidamente preenchido, **exclusivo** para cada Prova cujo gabarito oficial preliminar esteja sendo questionado;
- b) Em cada formulário "Justificativa de Recurso", deverá haver a indicação do número da questão cujo gabarito oficial preliminar esteja sendo questionado, da resposta marcada pelo candidato e do gabarito oficial preliminar divulgado pela UPE;
- c) Em cada formulário da "Justificativa de Recurso", deverá conter argumentação lógica e consistente que fundamente seu questionamento.

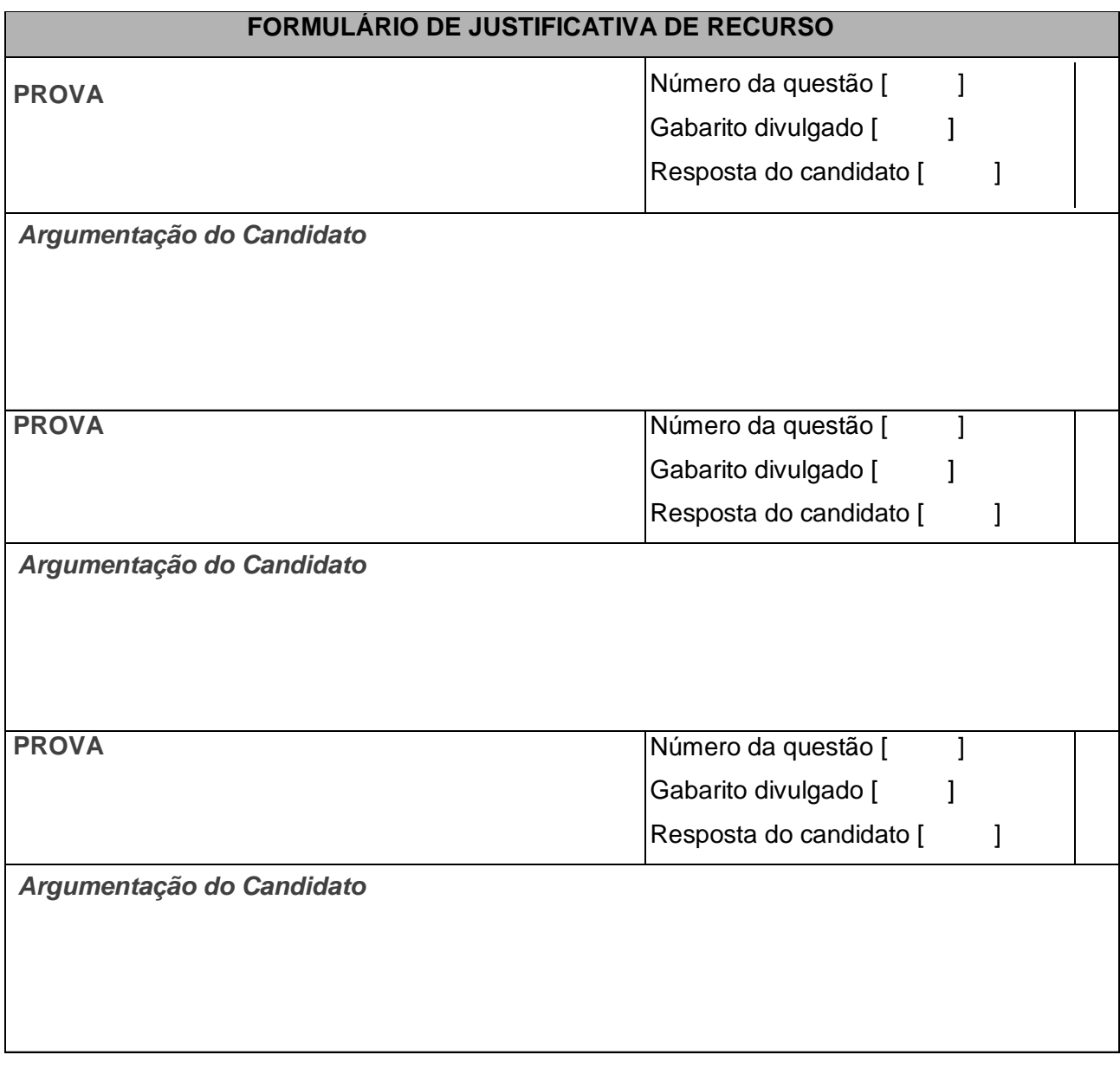